# **CÓMO HACER SU PLAN DE VENTAS 2012**

por

**Luis Roig Sancho**

### **ESCENARIOS**

### Introducción

#### **El Problema**

El mundo tiene un problema, la población cada 40 años se duplica. En 2600 las personas cubrirán la superficie del planeta tocándose hombro con hombro. De este problema de derivan todos los demás: racismo, hambre, enfrentamientos religiosos, contaminación, escasez de energía y alimentos... ¡todo!

#### **Precedente**

Ya una vez en Grecia, se decidió que durante un años gobernasen los filósofos más ancianos y sabios. Todo fue mejor y la economía floreció.

#### **Progreso**

Nunca en el mundo ha habido tantas personas investigando, en todas direcciones, para generar progreso y conocimiento. Esa sabiduría universal evitará el desastre de la superpoblación y dará buenas soluciones a todos los problemas.

#### **Europa**

En Europa pasa lo mismo. Los políticos encontarán fórmulas eficaces de convivencia para salvar la Unión, superar la crisis financiera, afianzar el euro y aseguar nuestra forma de vivir occidental.

Todo va a mejorar y además, más deprisa de lo que los agoreros vaticinan.

#### **Tendencia**

Si analizamos el aumento de valor de 1 dolar puesto en la bolsa de Nueva York en 1925, crece de forma continuada con una pendiente constante. Cada vez que se produce una crisis, el valor desciende. No se sabe hasta cuánto o por cuánto tiempo pero al final siempre se recupera y alcanza su posición en la recta de la que salió, es decir toma un valor más alto que el mayor desde el que comenzó la bajada. Asi han sido las docenas de crisis anteriores y asi terminará esta.

#### **Riqueza distribuida**

El FMI edita unos cartogramas mundiales de las expectativas de crecimeinto por países. Nuestra vieja Europa ya no es la protagonista. Todo el mundo se ha subido al tren del progreso. El grupo BRIC (Brasil, Rusia, India, China) crece a más del 10 %). En conjunto, el aumento del PIB del mundo (promedio) siempre ha crecido, es ajeno a las crisis.

#### **Modelo parasitario chino**

Las empresas chinas dan empleo a chinos, venden productos chinos y envían sus beneficios a China que, con ellos, compra deuda soberana de los países occidentales y acciones de las mejores empresas.

Hemos pasado del «telón de acero» a la externalización de las empresas.

Internet y la telefonía móvil, la informática y las comunicaciones han creado un nuevo mundo donde todo sucede y se conoce muy deprisa y fuera de los mecanismos de control gubernamentales.

Un mundo de dos velocidades crea nuevos diseños empresariales como la empresa de cola y la de cabeza. La globalización crea un mundo de oportunidades sin precedentes.

#### **Teléfono rojo**

El diseño de escenarios, magistralmente expuesto en la película «Teléfono rojo, volamos hacia Moscú» se articula como un nuevo procedimiento para la toma de decisiones.

#### **Gestión compleja**

La realidad compleja y multidisciplinar precisa de todas las ciencias para ser explicada. Los principios de las diversas disciplinas han quedado inservibles. Basta con asistir a una reunión de coordinación entre ventas, producción, compras y finanzas. Coordinar es la función gerencial que asegura una solución deseable y evita los desastres de decisiones tomadas desde el único punto de vista de una disciplina.

#### **Burbuja inmobiliaria**

El apalancamiento y la inflación continuada han sido las razones de la burbuja inmobiliaria. Ahora habrá que vender, a medida que se necesiten, el exceso de viviendas construidas hasta normalizar la oferta y la demanda para comenzar, de nuevo, un proceso ordenado.

#### **¿Y la empresa?**

En medio de este mundo tan complejo y removido nuestras empresas parecen un barquito de papel dentro de un charco de tamaño y forma variable sujeto a lluvias y vientos de dirección e intensidad imprevisibles.

#### **¿Qué podemos hacer?**

Recordar a Gillette y con ese recuerdo hallar de nuevo los orígenes, la razón de nuestra existencia, de nuestra necesidad:

## Volver a: Crear un cliente

Dando solución eficaz y económica a cualquiera de sus problemas y mejorando de ese modo su calidad de vida. Él nos pagará por eso.Ese dinero que viene del mercado es el mejor y único que enriquece a la empresa (el de los socios paga beneficios, el de los bancos, intereses).

#### **Planes razonables**

En épocas difíciles como esta, hay que ser muy cuidadoso con el uso de los recursos. Es bueno si nos organizamos, con lo que tenemos, para:

- Vender más
- Reducir gastos improductivos (no apreciados por el cliente)
- Innovar (hacer mejor, más deprisa y a menor coste, todo)
- Atender a los cliente mejor que la competencia (enamorados)

#### **Capacidad de reacción**

Facilitará la gestión, una buena anticipación a los acontecimiento, ser más por activos que reactivos.

Y eso pasa por Prever las ventas, ajustarlas a los recursos para crear un buen Programa de Ventas, repartirlo a lo largo del tiempo (por meses) y entre los agentes de Marketing (cuotas), diseñando el camino por dónde debemos avanzar mes a mes hacia la meta del éxito hasta el cierre anual.

Cada mes reaccionamos, según los resultados, para recuperar la línea prevista y decidida con acciones razonables e inmediatas. A continuación veremos todas las técnicas para ejecutar estos planes.

#### **Escenarios**

También podemos preparar tres planes de acción:

- Uno normal
- Uno mejor
- Otro peor

Y definir los valores que han de tomar determinadas variables para pasar de uno a otro. Si seguimos variables externas puede ser muy complejo. Tomemos la repercusión de ese mundo complejo en el funcionamiento de la empresa. Elijamos variables sencillas como:

- Cifra de ventas
- Margen de beneficio
- Circulante
- Existencias

y con esas variables o poco más, diseñamos tres situaciones hipotéticas desarrollando, para cada una de ellas, planes de acción detallados de puesta en marcha inmediata.

#### Por ejemplo:

Si vendemos más del 20 % de lo previsto, manteniendo el margen de beneficio o aún mejorándolo, disponemos de buena liquidez y existencias para menos de tres meses (situación ideal) poner en macha el PLAN A:

- Crear un nuevo equipo de 4 vendedores para abordar Francia y Alemania.

Asistir a dos ferias, en cada uno de esos países, en los próximos 6 meses, incorporar un oficinista políglota (francés - alemán). Lanzar el nuevo producto que teníamos en reserva, según el plan de lanzamiento y presupuesto aprobados... etc ...

### Inferencia estadística

Hemos lanzado un nuevo producto. Durante la primera semana, las operaciones conseguidas por nuestro equipo de ventas se recogen en el siguiente cuadro:

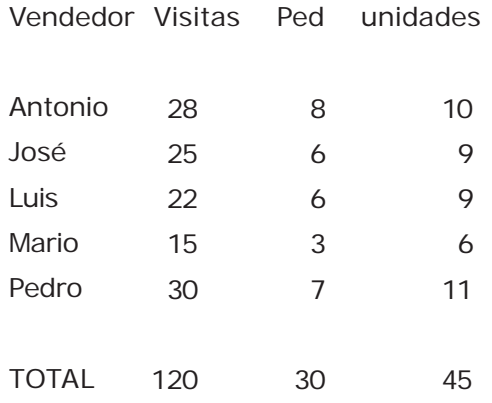

Los vendedores han visitado los clientes que les correspondían de forma natural (aleatoria), es decir, no han elegido las visitas.

Si disponemos de una cartera de 3000 clientes activos y tardamos tres meses en vivitarlos a todos ¿Qué previsión de ventas se obtiene para las ventas de este producto nuevo cuando se haya visitado al último de nuestros 3000 clientes?

### Inferencia estadística

Solución:

Calculamos el % de clientes que han comprado el nuevo producto:

$$
p = \frac{30 \times 100}{120} = 25 \%
$$

$$
q = 100 - 25 = 75\%
$$

 $n = 120$ 

Compra media por pedido =  $\frac{ }{ }$  = 1,5 unidades 45 30

Cálculo de la desviación standard:

$$
\sigma = \sqrt{\frac{p \times q}{n}} = \sqrt{\frac{25 \times 75}{120}} = 3,95\%
$$

El porcentaje de compradores en el Universo se situa entre

25 - 2 X 3,95  $\lt P \lt 25 + 2$  X 3,95

17,1 < P < 32,9, fiabilidad 0,95

513 a 987 clientes comprarán una media de 1,5 unidades

Valores para la fiabilidad en función de k (número de veces que se aplica la desviación standard:

K 1 probabilidad =  $0,65$ K 2 probabilidad =  $0,95$ K 3 probabilidad  $= 0.99$ 

### Suma de unitarias

Venimos realizando año tras año la previsión de ventas por integración, al sumar las de todos nuestros vendedores.

Analizando los resultados obtenidos, comparando las previsiones de años anteriores y las ventas reales alcanzadas al final de cada ejercicio, hemos determinado un factor de correción. Por ejemplo: a un vendedor que de promedio vende siempre un 20 % menos de lo que dijo en sus previsiones, le aplicamos el factor 0,8.

La previsión realizada por nuestro equipo de ventas para el próximo año y los factores aplicables a cada vendedor se detallan en la siguiente estadística, en la que se espera que usted calcule el valor definitivo de la previsión al matizarla con los factores correctivos correspondientes:

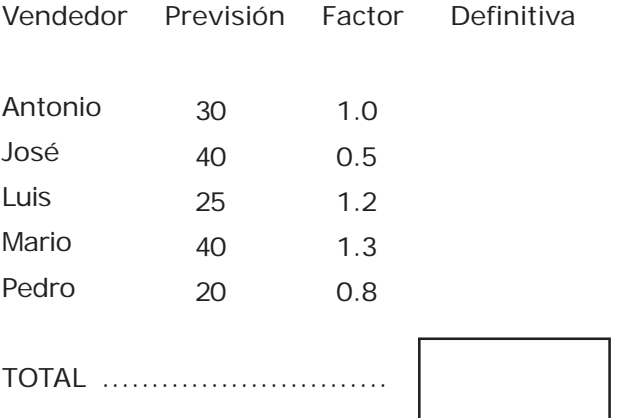

### Suma de unitarias

#### Solución:

La previsión de cada vendedor se multiplica por su factor de corrección. La previsión de la empresa es la suma de los productos obtenidos.

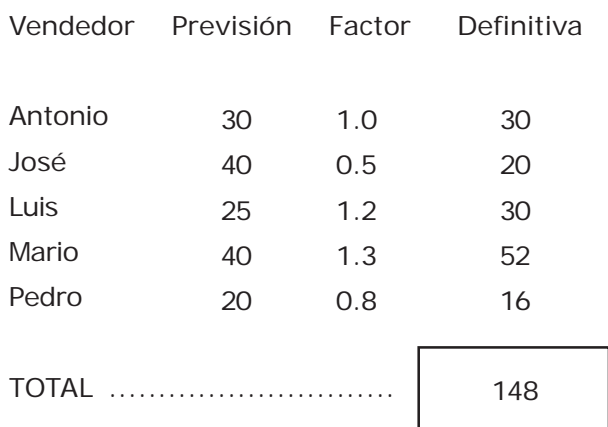

### Extrapolación

Aplique el método de la «Proyección ingénua» para determinar la previsión de ventas de los siguientes datos

Ventas de 2010 = 320 Ventas de 2012 = 400 ¿ Previsión 2012 ?

Solución:

Previsión 2012 =

Aplique el método de la «Semi media» a los siguientes datos y determine la previsión que se solicita. Puede utilizar la pauta gráfica que se acompaña.

Ventas 2008 = 10 Ventas 2009 = 16 Ventas 2010 = 22 Ventas 2011 = 20 ¿ Previsión 2012, 2013 y 2014 ?

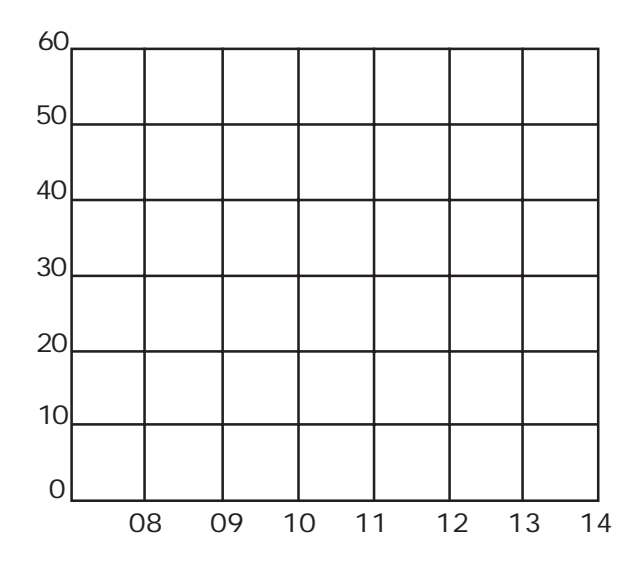

### Extrapolación

Solución: Proyección ingénua

$$
\frac{P}{P_{n}} = \frac{\left(\frac{P}{n-1}\right)^{2}}{\frac{P}{n-2}} = \frac{400 \times 400}{300} = 500
$$

Solución Semimedia

Calculamos las dos medias de cada par de años:

2008 y 2009 =  $10 + 16 / 2 = 13$ 

2010 y 2011 =  $22 + 20 / 2 = 21$ 

Dibujamos los valores en el centro de los años a que corresponden, determinando los puntos P1 y P2.

Se unen P1 y P2 por una recta que se prolonga hacia el futuro y sobre ella leemos los puntos de corte para los años solicitados:

Previsión 2012 = 26, Previsión 2013 = 30, Previsión 2014 = 34

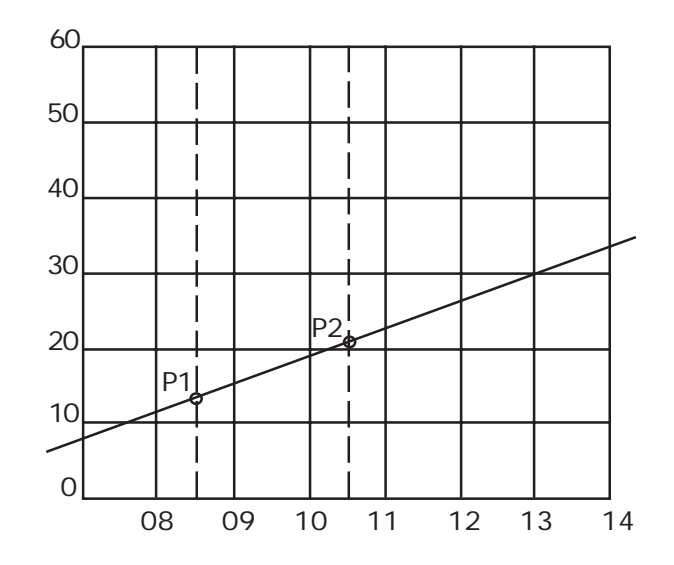

### Extrapolación

Gráfico en Z

Con los datos de la tabla, construya:

1.- El Gráfico en Z para el año 2011

2.- Realice previsión de las ventas anuales para el año 2012

En ambos casos puede usar las pautas que se acompañan a continuación: para la parte de cálculos y para la representación gráfica.

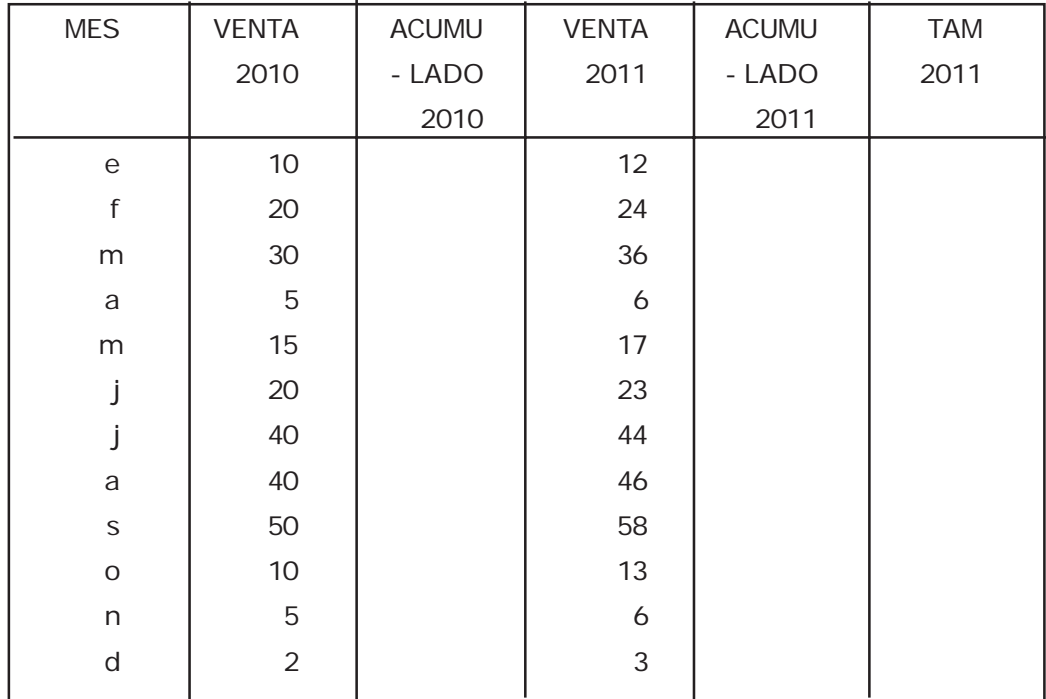

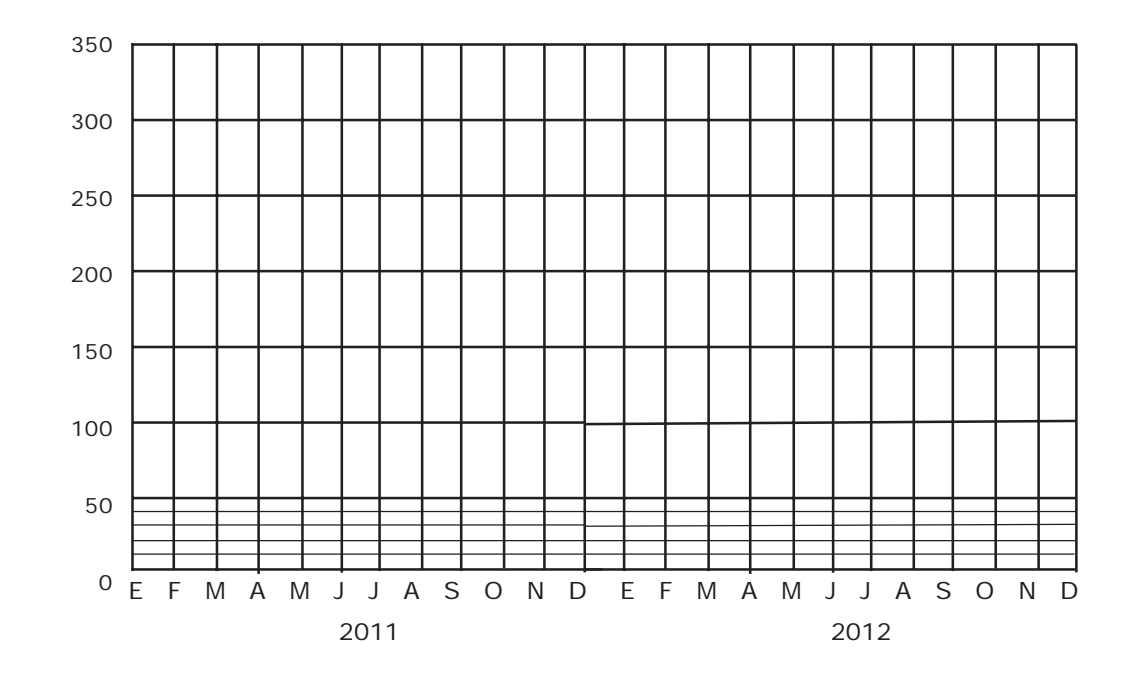

### Extrapolación

Solución:

Gráfico en Z

El problema tiene dos partes, una de cálculos y otra gráfica. Para los cálculos es práctico usar las pautas que se acompañan.

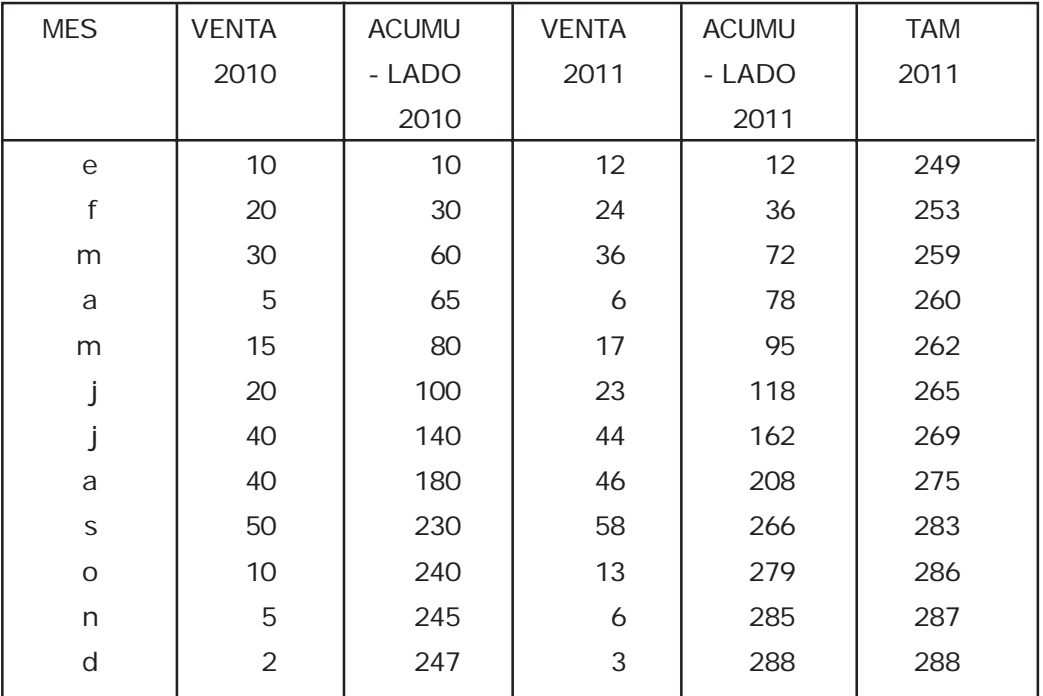

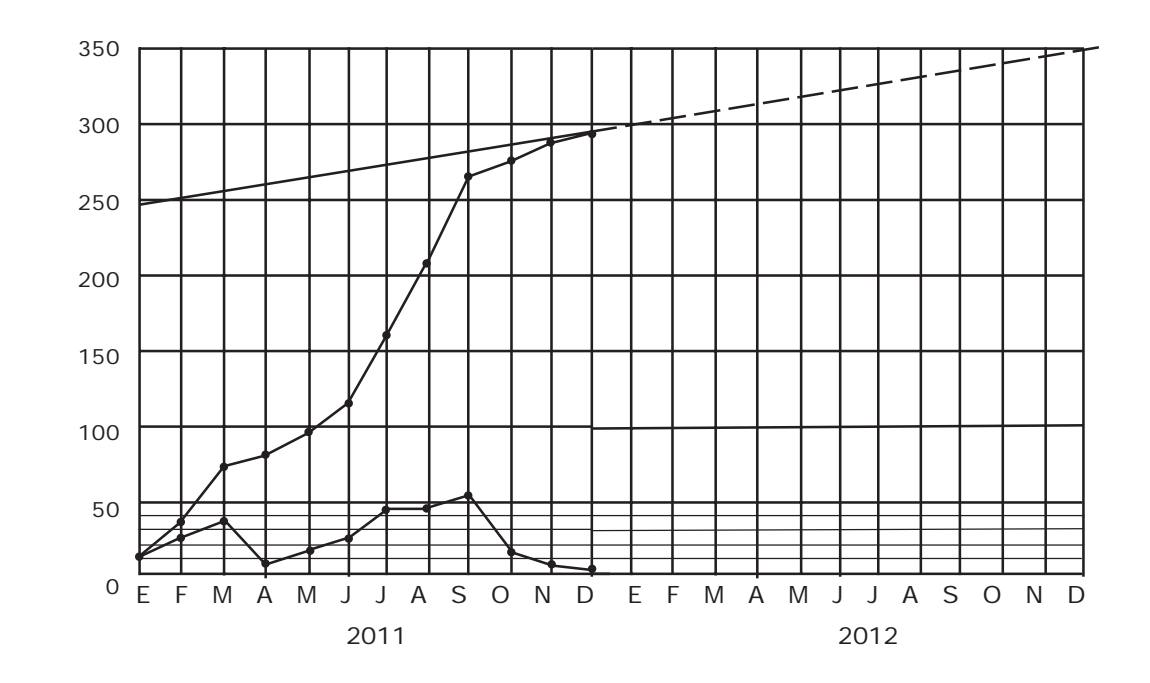

### Extrapolación

Análisis de serie temporal

Las ventas de nuestra empresa han seguido la siguiente evolución:

2008 = 320 miles euros

 $2009 = 360$ ,

 $2010 = 410$ ,

 $2011 = 420$ ,

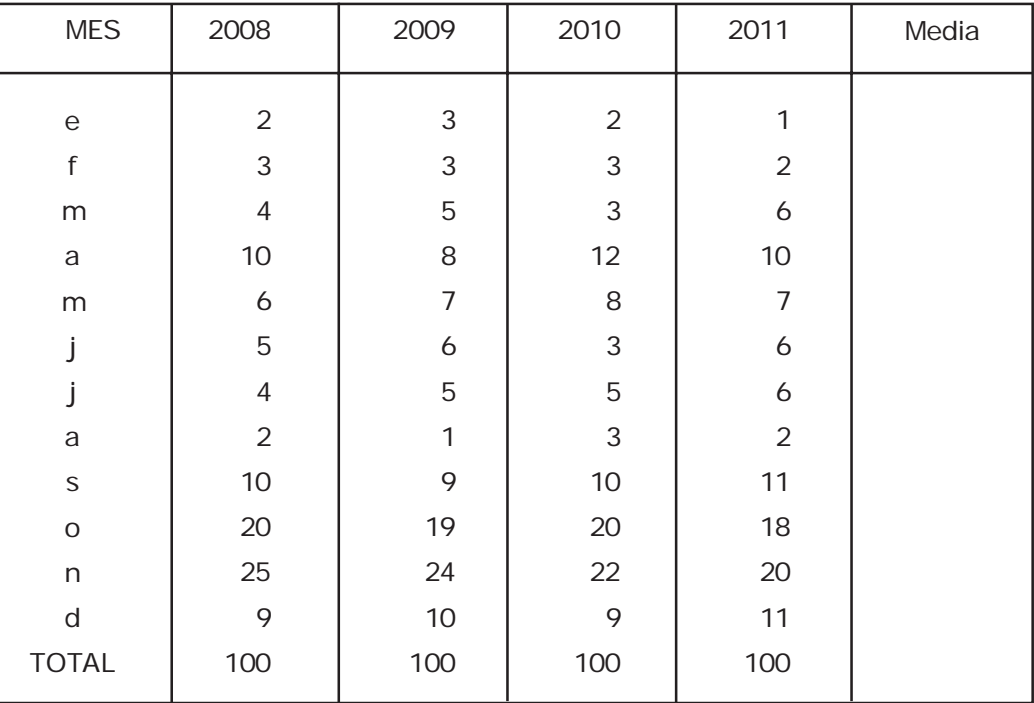

El desglose por meses, expresado en % respecto a cada año es:

Con estos datos determinar:

1.- Previsión anual por ajuste minimo-cuadrático para 2012

2.- Distribución mensual de la mencionada previsión indicando (para cada mes):

- 2.1.- Valor mínimo
- 2.2.- Valor medio (más probable)
- 2.3.- Valor Máximo

expresar el resultado en miles de euros.

### Extrapolación

Solución: Análisis de serie temporal

1.- Previsión 2012 por ajuste minimocuadrático: Determinamos la recta ajustada que es:

 $Y = 290 + 35.X$ 

Para el valor X = 5 (equivalente al año 2012) el resultado es

Previsión 2012 = 465.000 euros

Calculamos ahora el porcentaje medio para cada mes, sumando el porcentaje de cada uno de los cuatro años y dividiendo por 4:

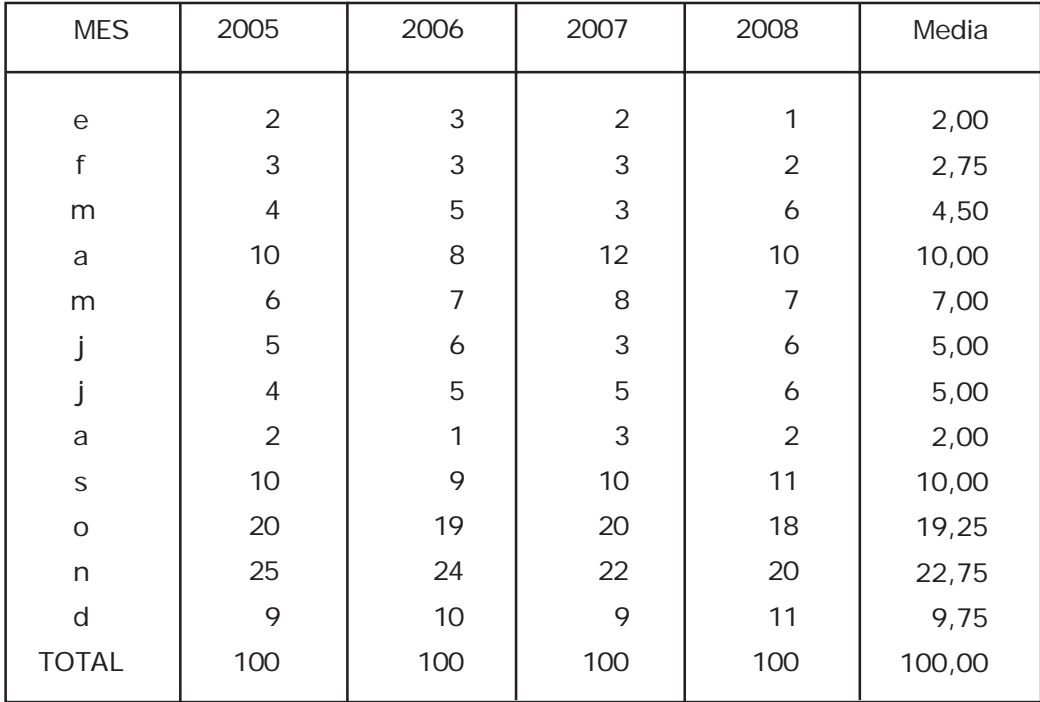

Y distribuimos los 465.000 entre el % que les corresponde para cada mes, aplicando el valor medio y el mínimo y máximo de cada línea mensual (ver en página siguiente el detalle de los resultados obtenidos).

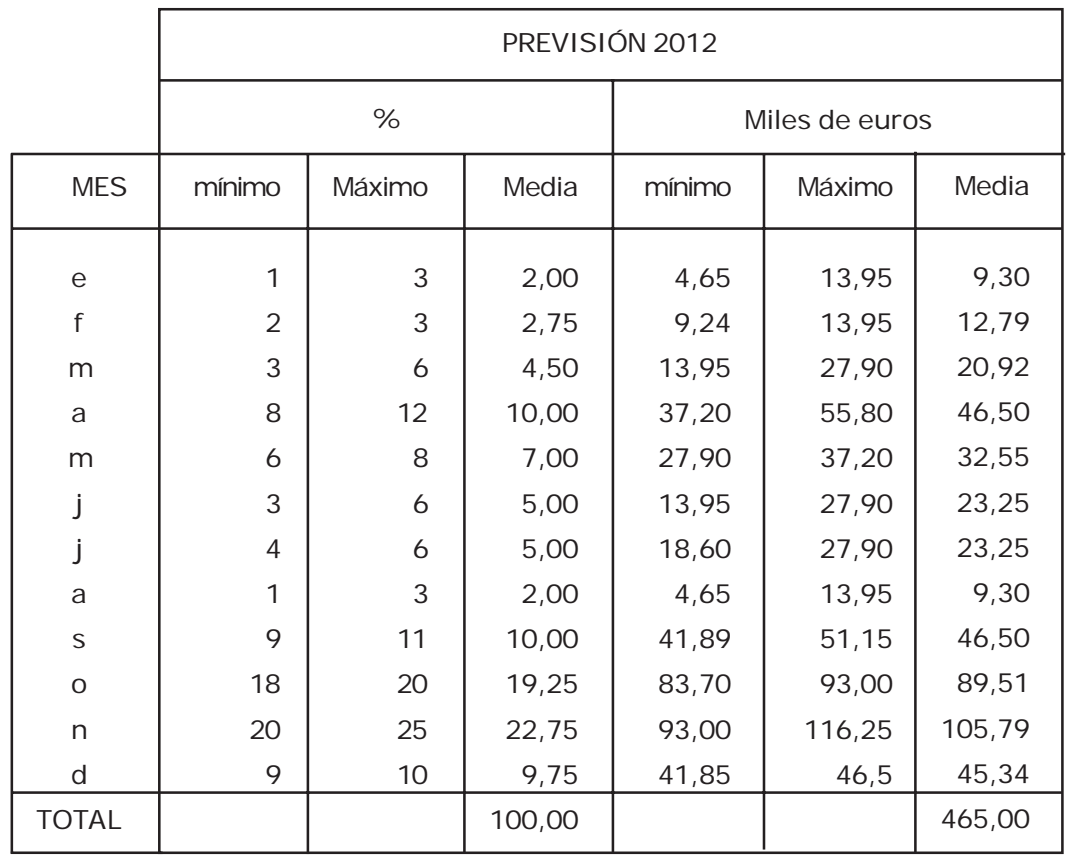

### Ajuste por mínimos cuadrados

Sean los puntos que se detallan a continuación. Calcule la función que mejor se adapta a ellos cometiendo el menor error posible. Se acompaña pauta para la representación gráfica de los mismos.

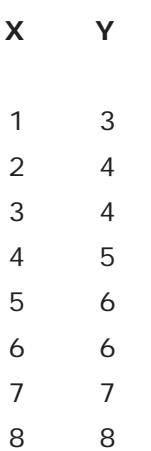

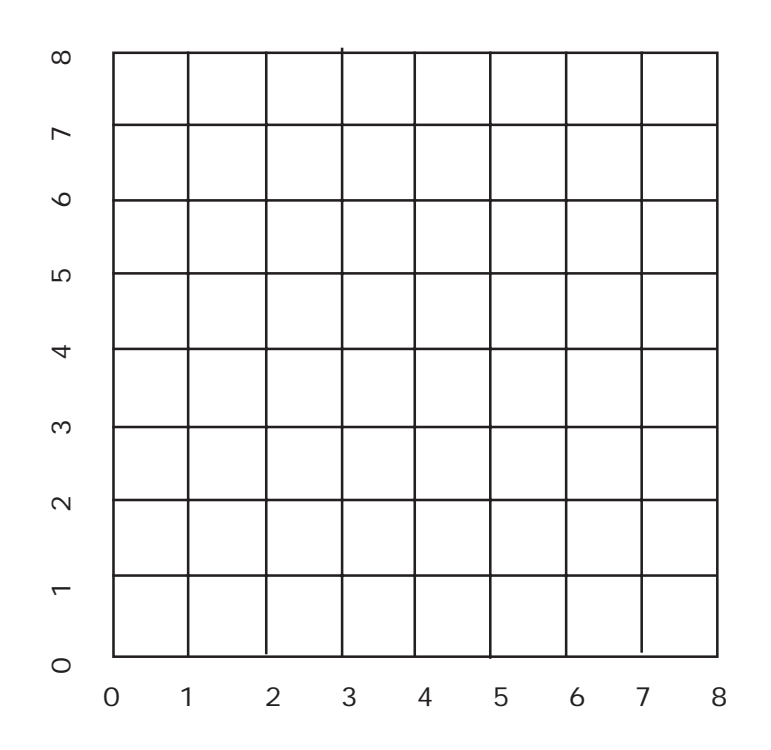

Propiedad de GALUA INVERSIONES - para CEEI VALENCIA - reproducción prohibida **Propiedad de GALUA INVERSIONES - para CEEI VALENCIA - reproducción prohibida**

## Ajuste por mínimos cuadrados

#### Solución:

Calculamos los datos necesarios para determinar «a» y «b» en la ecuación:

 $Y = a + b.X$ 

Según el ajuste por mínimos cuadrados esto supone:

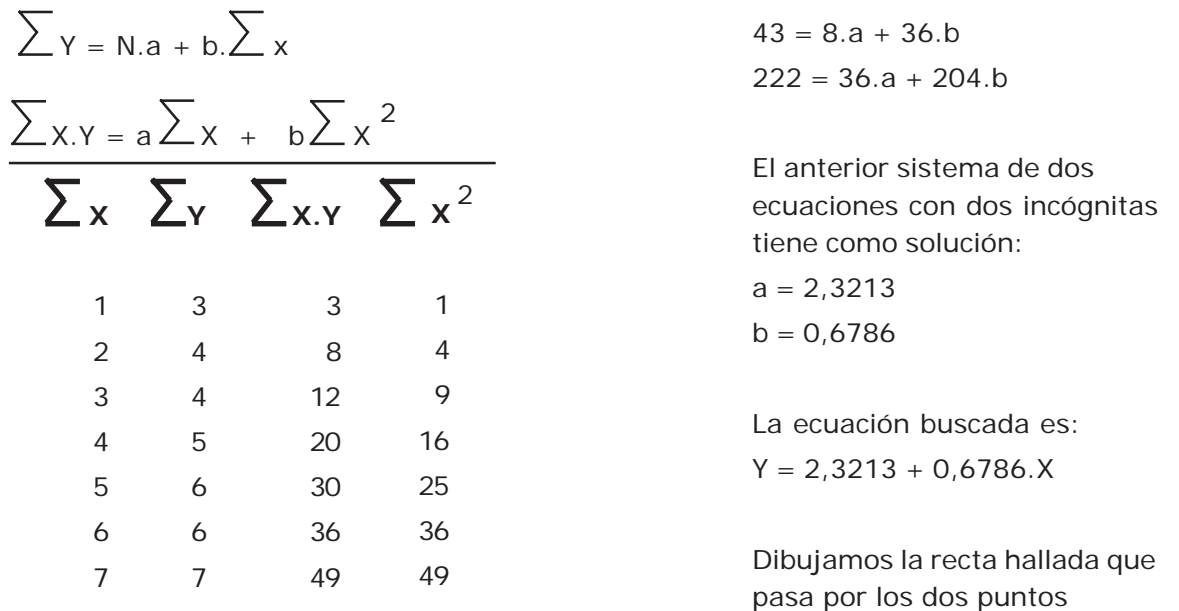

 $P<sub>2</sub>$ 

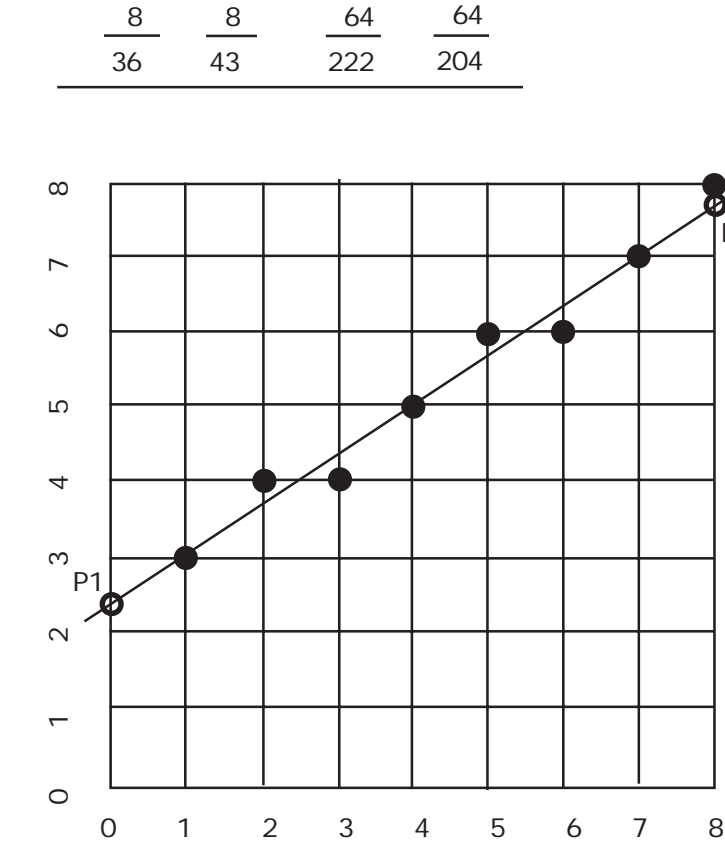

P1  $(X = 2,3213, Y = 0)$ P2  $(X = 8, Y = 7,7501)$ 

## NUBES DE PUNTOS

### Nubes de puntos

Para cada uno de los cuatro ejemplos que se acompañan, emita sus conclusiones:

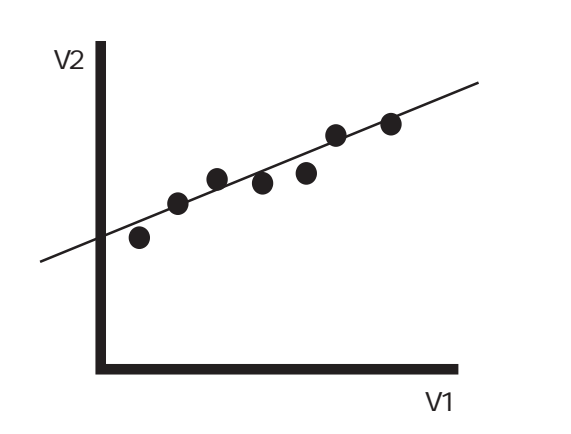

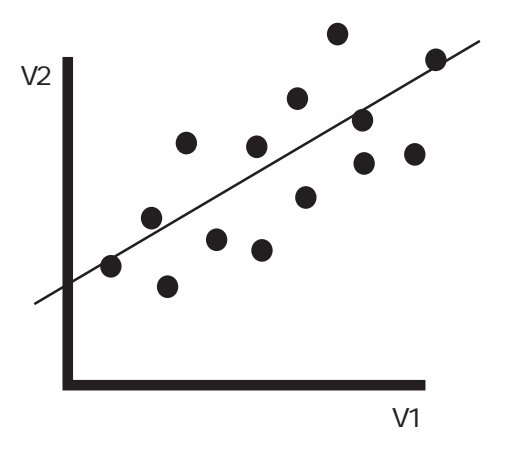

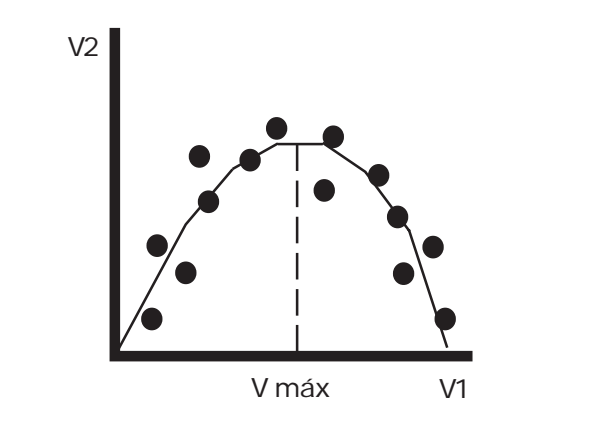

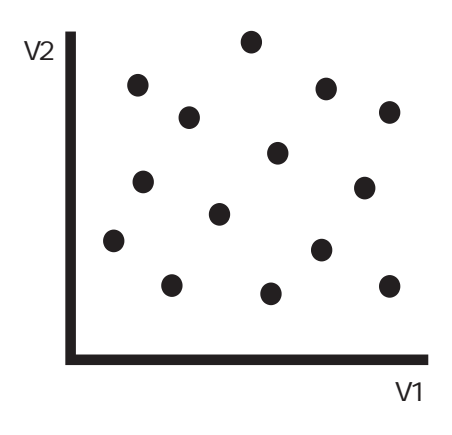

### NUBES DE PUNTOS

### Nubes de puntos

Solución: Escrito al pié de cada gráfico

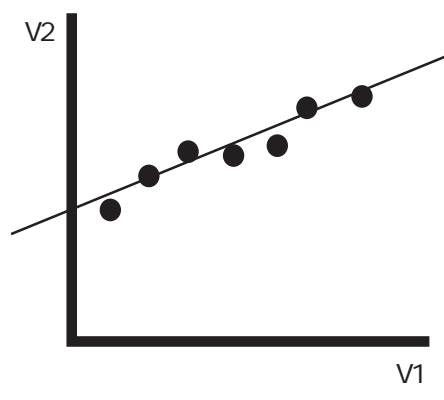

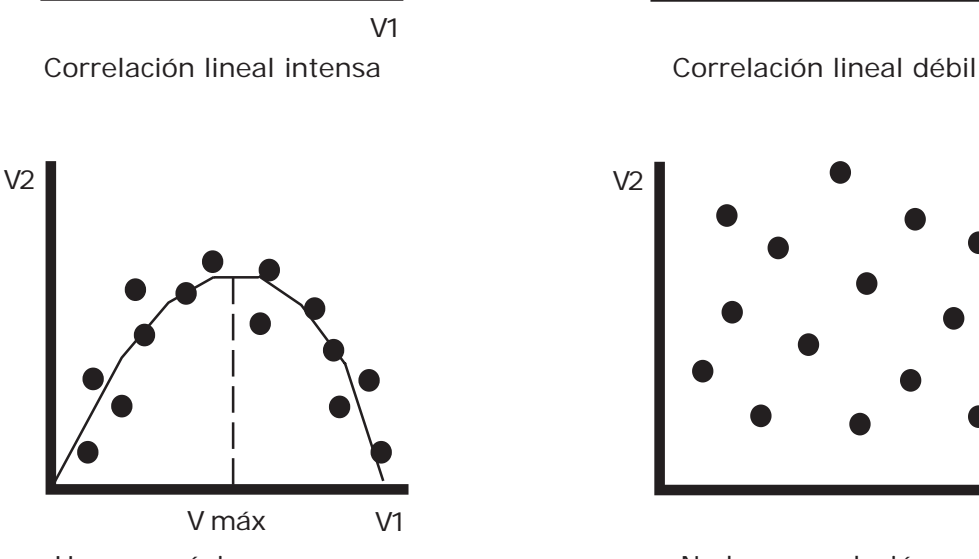

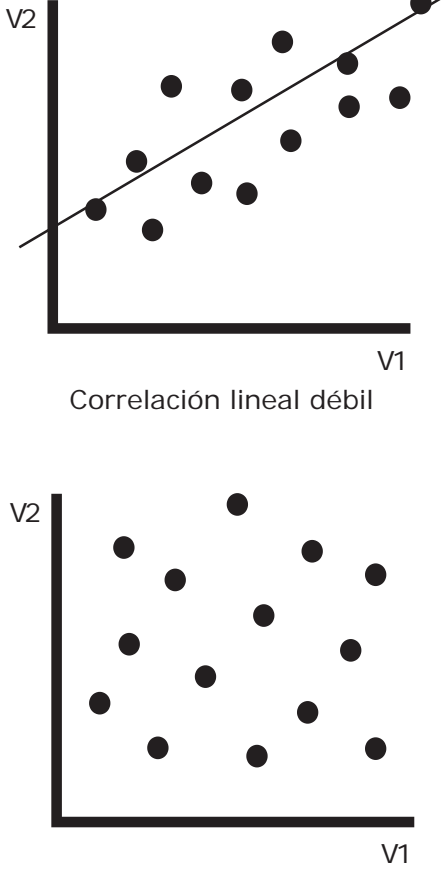

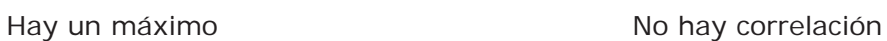

### PROGRAMA DE VENTAS

### Qué es

Hasta ahora hemos hablado de PREVISIÓN DE VENTAS como el resultado final de un cálculo que parte de una hipótesis.

Pero el PROGRAMA DE VENTAS es una decisión.

A la vista de los resultados de previsión obtenidos con los diferentes métodos utilizados, llegamos a una conclusión sobre las ventas más probables.

Pero el Programa tiene en cuenta más factores como: los gastos de la empresa, los deseos de expansión o contracción de los accionistas y ejecutivos, etc...

Ambos valores pueden no coincidir, en cuyo caso:

#### Si la previsión de ventas es superior al programa

Se presenta un año fácil y cómodo. Lo normal es que sobren pedidos luego podremos eliminar algunos productos y clientes poco rentables.

pero

...

#### Si la previsión de ventas es inferior al programa deseado

Se presenta un año dificil.

Tenemos que arbitrar planes nuevos a añadir a los de la previsión calculada.

Tal vez lanzar nuevos productos, o abrir nuevos mercados.

Si no lo hacemos, las ventas se quedarán en el nivel previsto y no conseguiremos el programa.

El cálculo de nuevas opciones se facilita analizando información anterior como:

Ratio por habitantes conseguido - puede orientar sobre la masa de habitantes nuevos sobre la que incidir.

Ventas de un vendedor el primer año de trabajo, puede orientar sobre el número de nuevos vendedores necesarios.

¿Lanzamos nuevos productos?

¿Abordamos nuevos mercados?

## PLANIFICACIÓN

### ¿Qué es?

El reparto de un objetivo grande, por ejemplo ventas anuales de toda la empresa, en porciones más pequeñas y manejables, por ejemplo: ventas mensuales por vendedor.

Utiliza técnicas sencillas como:

Bajar de datos globales o totales a parciales.

Expresar cifras anuales por intervalos mensuales.

Usar la agenda.

...

Visualizar con gráfico de Gantt.

Calcular el camino crítico con un PERT.

En términos comerciales es suficiente con desglosar los datos globales anuales en datos parciales y mensuales.

El sistema establecido para planificar supone también la posibilidad de aplicar ese mismo grado de control.

Al terminar cada mes, el Director Comercial comprueba, para cada unidad de Marketing, los datos de los logros conseguidos con la planificación realizada, establece las diferencias y reacciona para corregirlas.

### CUOTAS DE VENTAS

### Método tradicional de asignación

Se acompaña la estadística de vendedores y cifra de ventas alcanzada durante el año 2011.

Basándose en estos datos distribuya de forma proporcional el programa de ventas para 2012 que se ha fijado en 350.000 euros

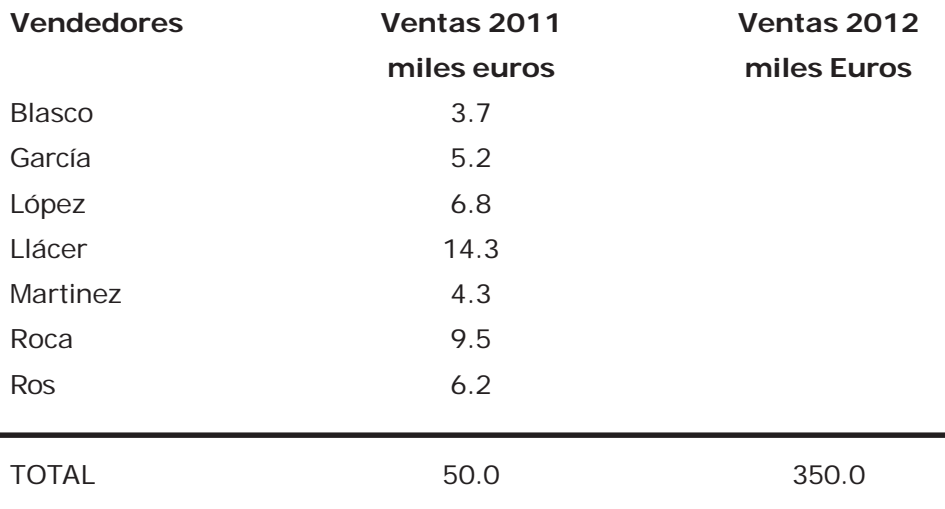

### CUOTAS DE VENTAS

### Método tradicional de asignación

Solución: establecer sucesivas reglas de tres como, por ejemplo:

Si a 50 le corresponden 3,7

a 350 le corresponderá X  $X = 3,7X350/50 = 25,9$ 

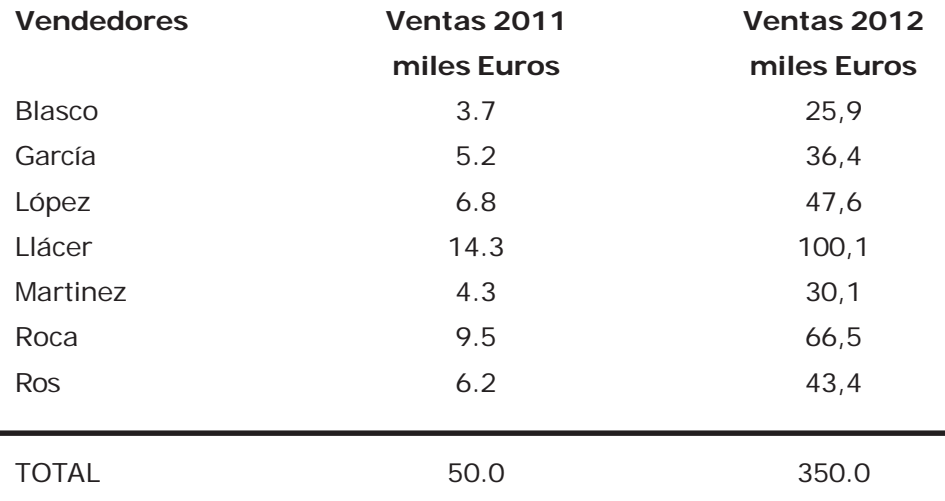

### CUOTAS DE VENTAS

### Método basado en datos externos (una o más series estadísticas)

Se acompañan datos de la población española y de la encuesta industrial. Estos datos se consiguen en la web del Instituto Nacional de estadística: www.ine.es

Suponga que las ventas de su empresa se deben a la población (artículos de consumo) en una parte y a la actividad industrial (artículos para la industria) en doble medida que la anterior.

La serie estadística a elaborar será una combinación de ambos valores en la proporción: habitantes + industria X 2

El resultado final ha de ser una columna de datos homogéneos sobre los que se pueda asignar el programa de ventas decidido de 6.000.000 de euros para 2012. Realice los cálculos necesarios en hojas aparte y anote en esta el resultado final en la columna dispuesta al efecto en la derecha. Se utilizan los datos del INE más recientes de los que podamos disponer.

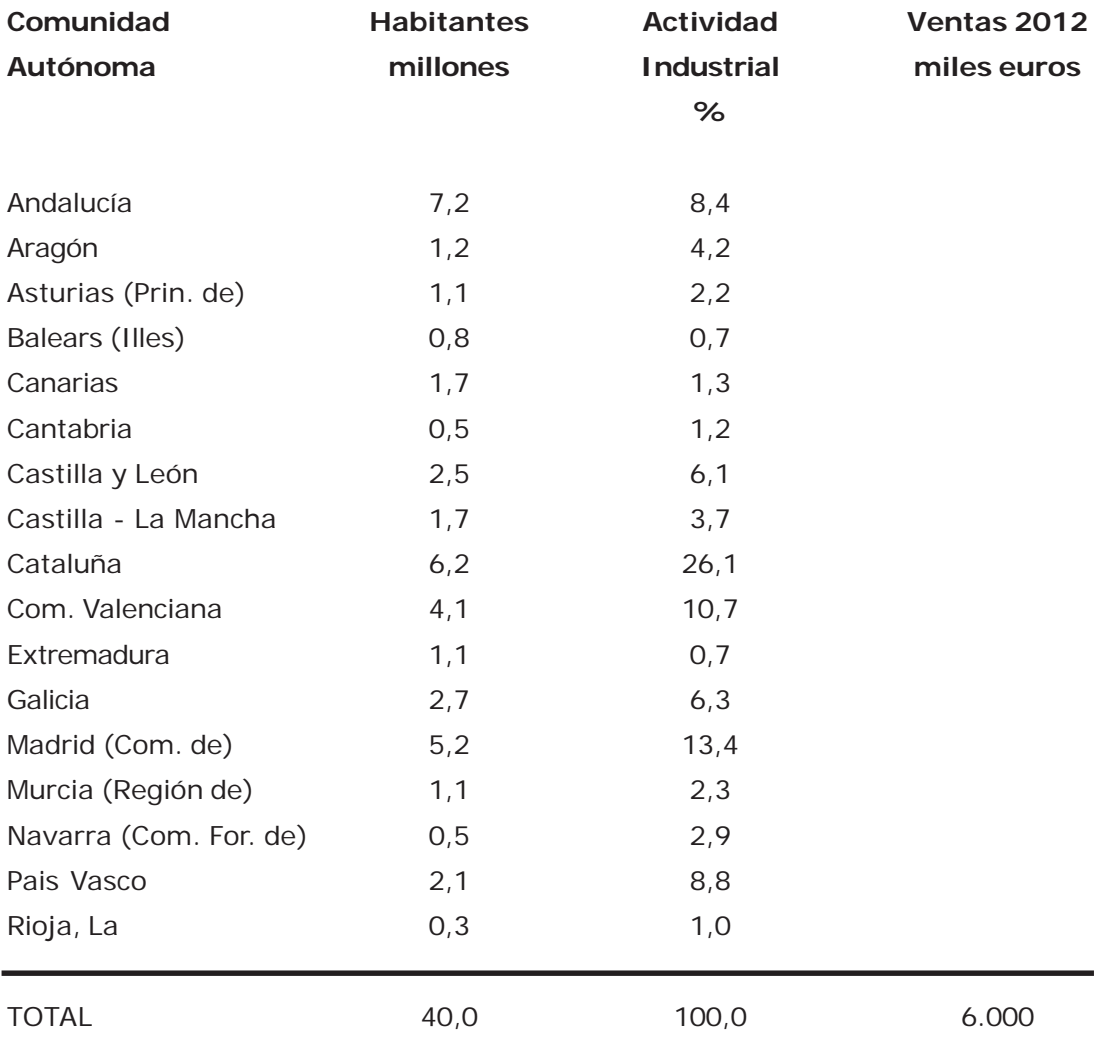

## Método basado en datos externos (una o más series estadísticas)

Solución:

La columna de datos habitantes se pasa a otra equivalente expresada en porcentaje para hacerla homogénea con la de la variable actividad industrial que viene expresada en %.

Después, la columna de actividad industrial, a la que le hemos dado una importancia doble que a la de población, se multiplica por 2.

Se procede a sumar ambas columnas obteniendo la de la serie que sirve de referencia. Esta columna suma 300.

El último paso es establecer reglas de tres entre las dos últimas columnas, del modo:

Si a 300 corresponde 34,80

a 6000 corresponderá X  $X = 34,80 \times 6000 / 300 = 696$  miles de euros

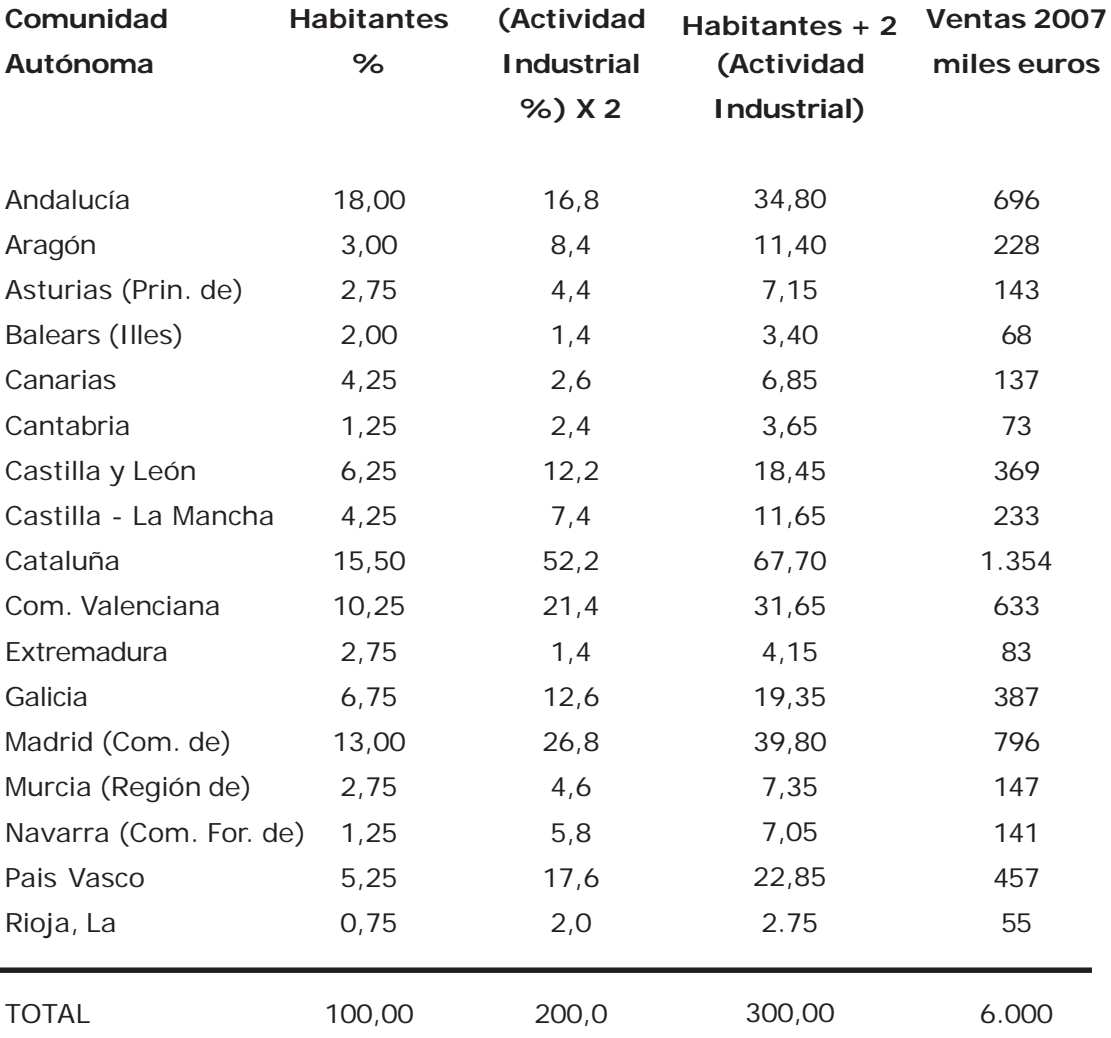

## **PLAN DE VENTAS**

#### **Proceso para la construcción**

#### **Antecedentes**

Se inicia después del análisis estratégico DAFO que ha obligado a reflexionar con rigor, manejar mucha información de forma ordenada, analizar y sintetizar.

#### Avance

Se avanzará por niveles que voy a ordenar por números naturales).

#### Previo

Antes de iniciar el avance hay que reflexionar sobre dos aspectos importantes:

- Los recursos disponibles (humanos, materiales e intangibles).

- Los partícipes sociales (accionistas, empleados, clientes, proveedores, competidores, autoridades y público en general).

- Esta reflexión se repite después de elegir una opción en cada nivel de decisión:

¿La decisión tomada está en armonía con los recursos? y ¿Satisface a todos los partícipes sociales? Si de esta consideración sale una valoración negativa, volver y revisar la decisión, si la valoración es aceptable, pasar al nivel de decisión siguiente.

Es como un bucle que se repite en cada nivel.

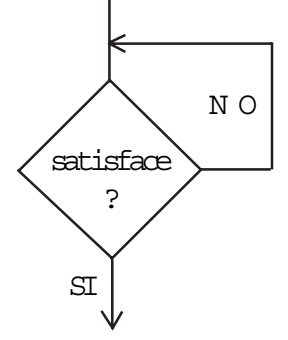

#### Niveles propuestos

1.- Crecimiento (o decrecimiento) en euros.

2.- Amplitud del territorio a abordar.

3.- Clientes (existentes o nuevos: del mismo tipo o de nuevos tipos).

4.- Productos (actuales o nuevos: tecnología disponible o nuevas tecnologías)

5.- Canales (incluir una reflexión sobre servidumbres, nivel de servicio, asistencia técnica, postventa, etc … ).

6.- Red de ventas: diseño cualitativo: postventa y clases de venta a aplicar: televenta, autoventa, visita personal, contacto por internet, etc...

## **INDICE**

página

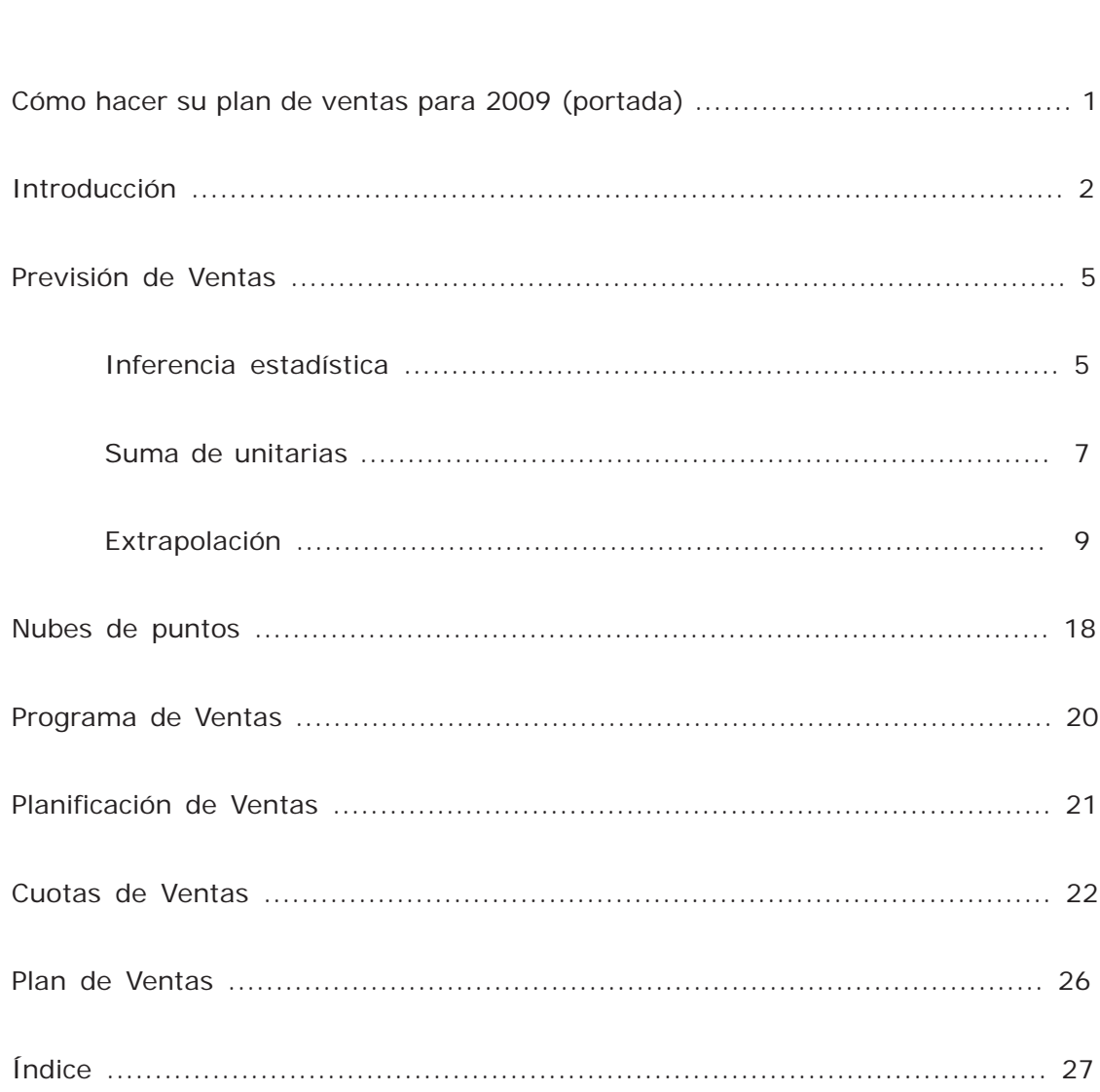

**TEMA**